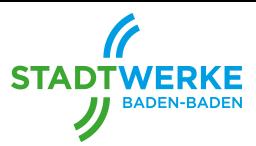

## **E.10 Inbetriebsetzungsprotokoll für Erzeugungseinheiten und Speicher**

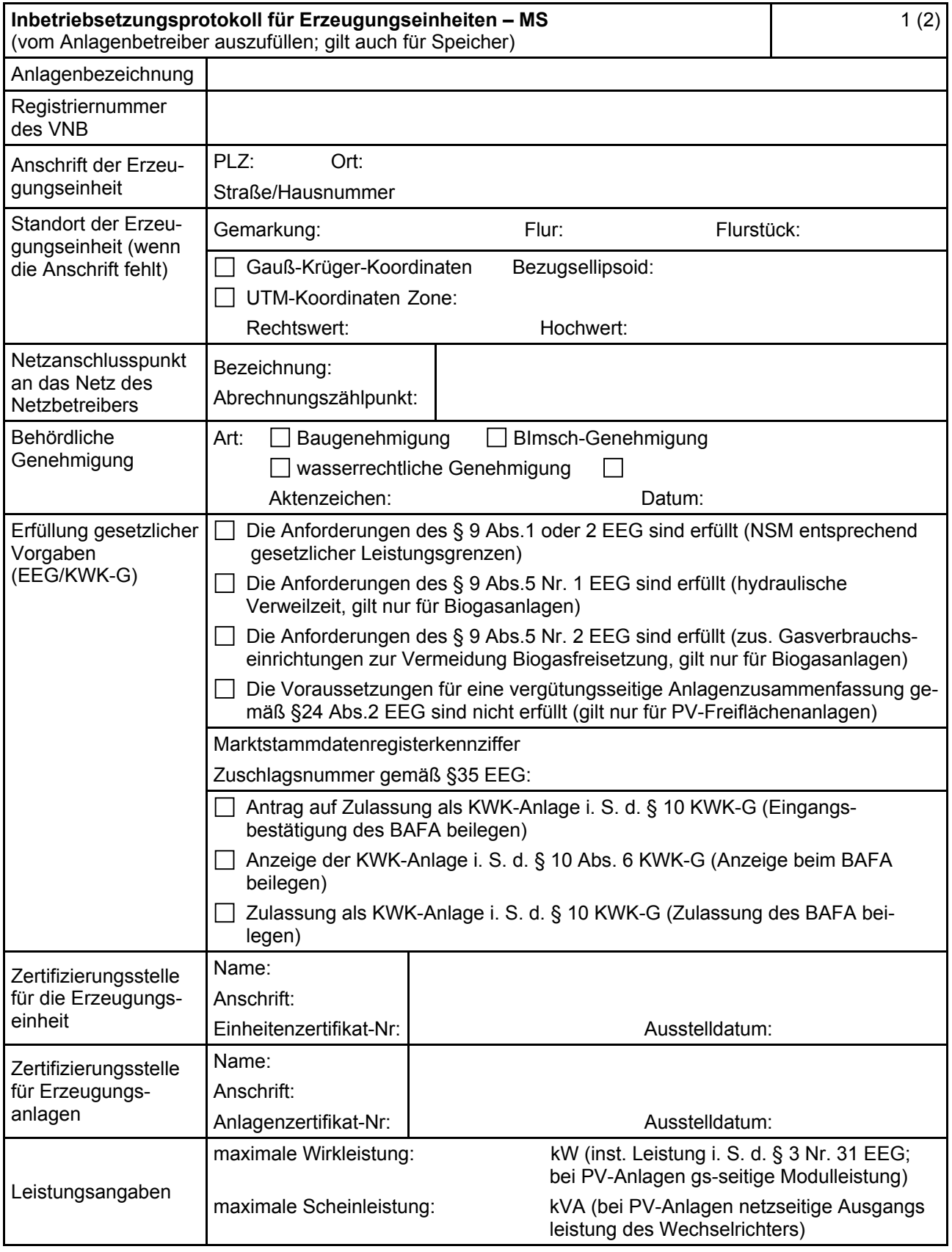

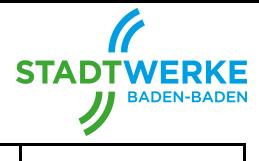

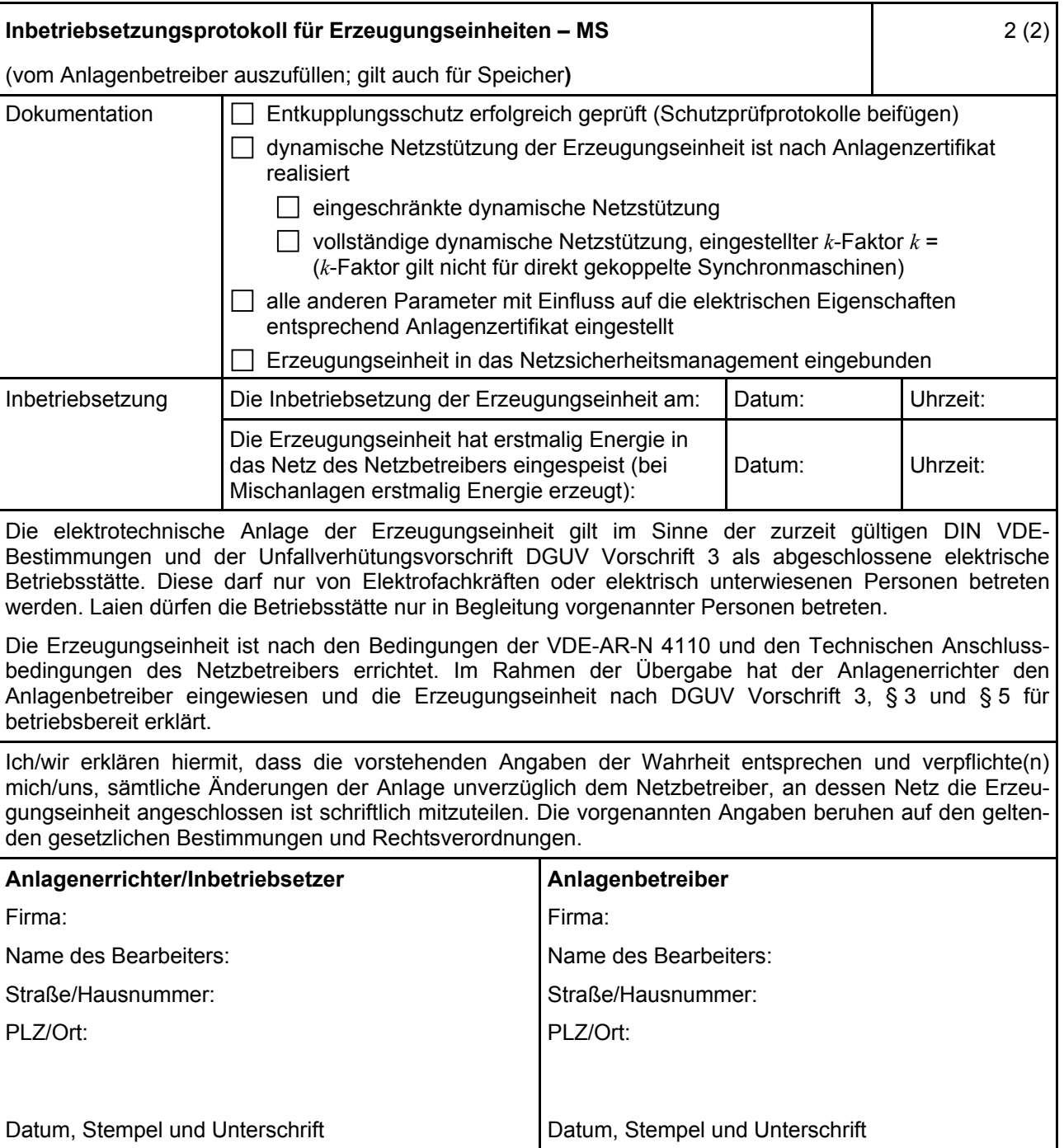